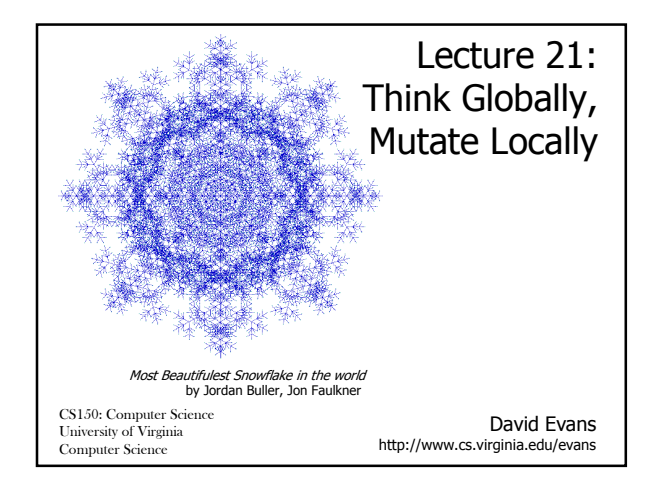

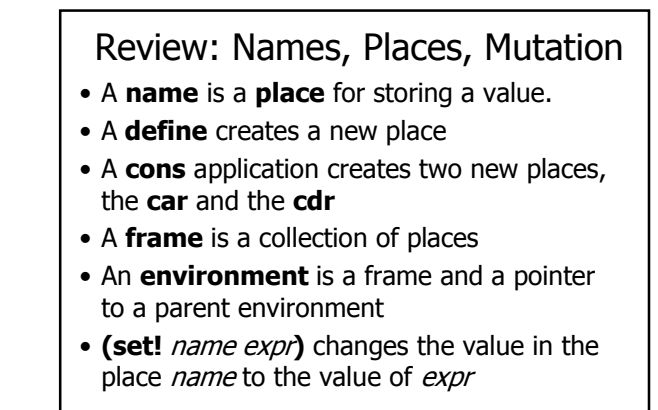

Computer Science

ecture 21: Think Globally, Mutate Locally 2

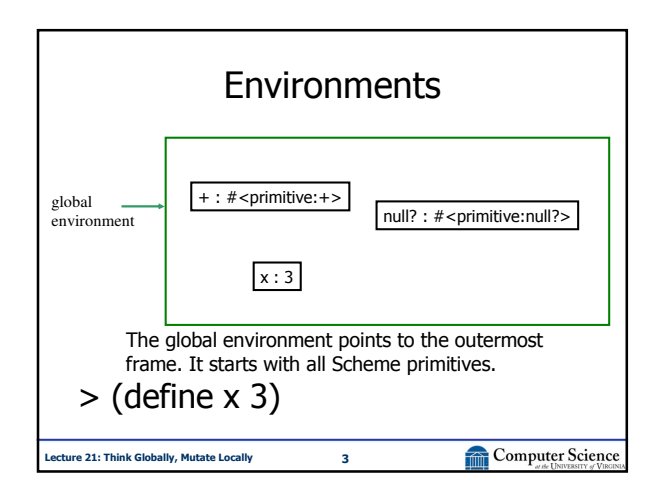

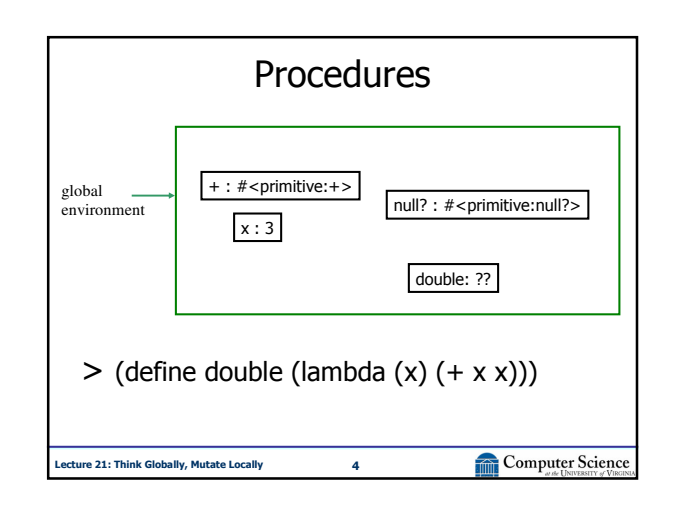

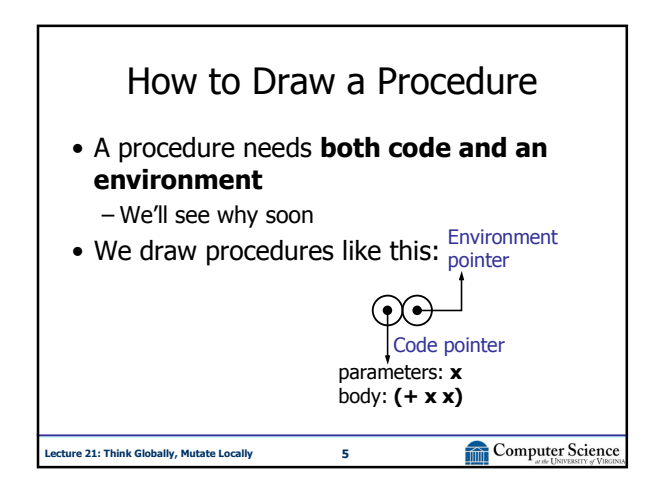

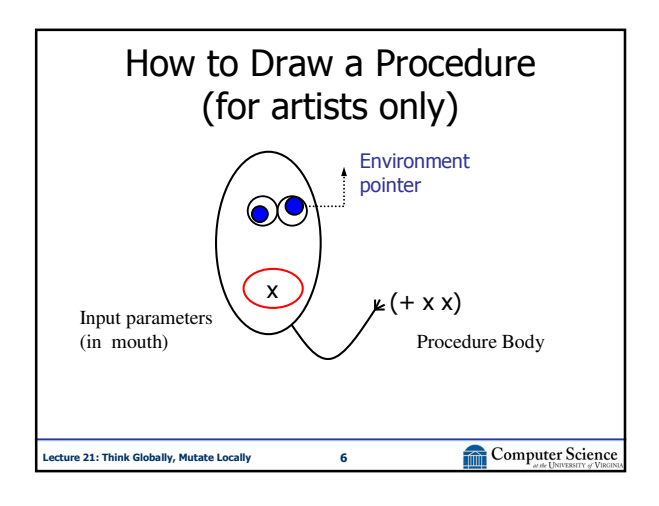

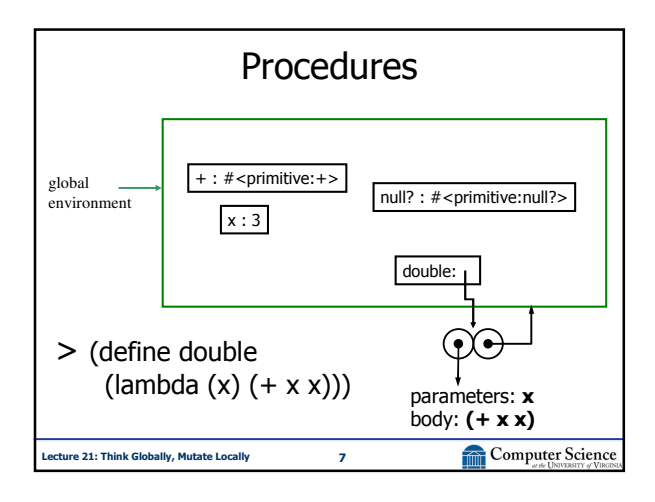

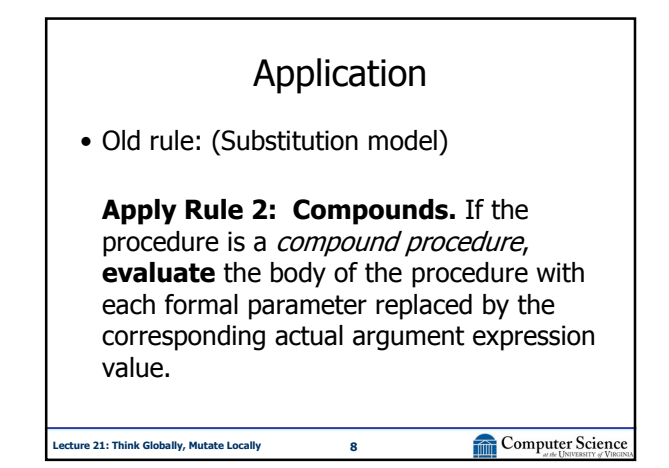

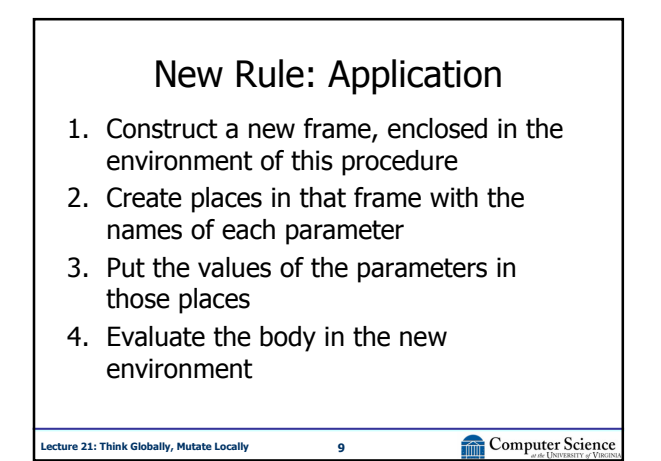

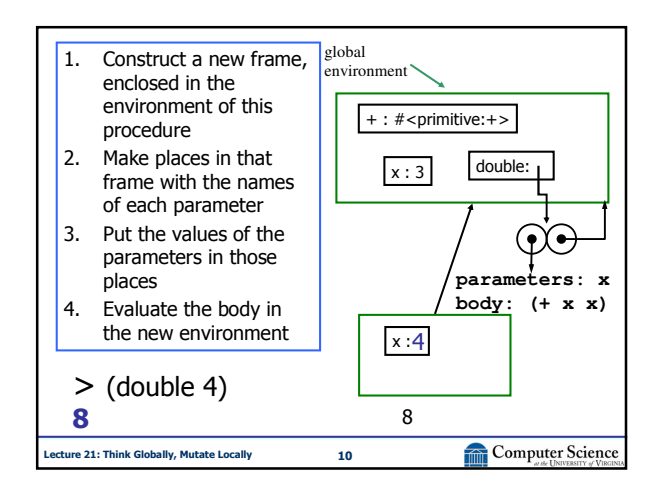

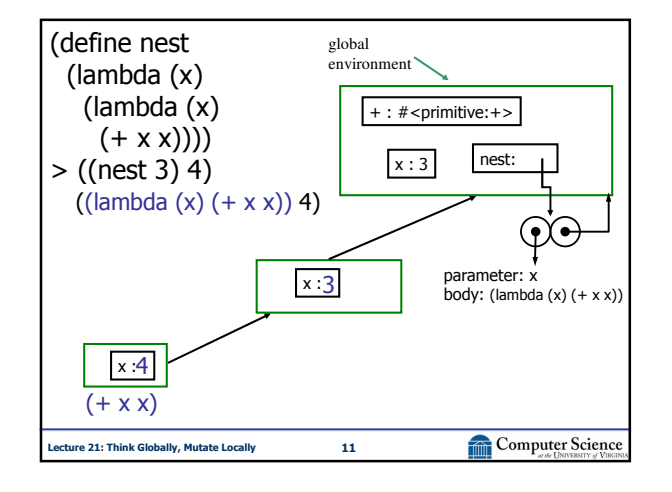

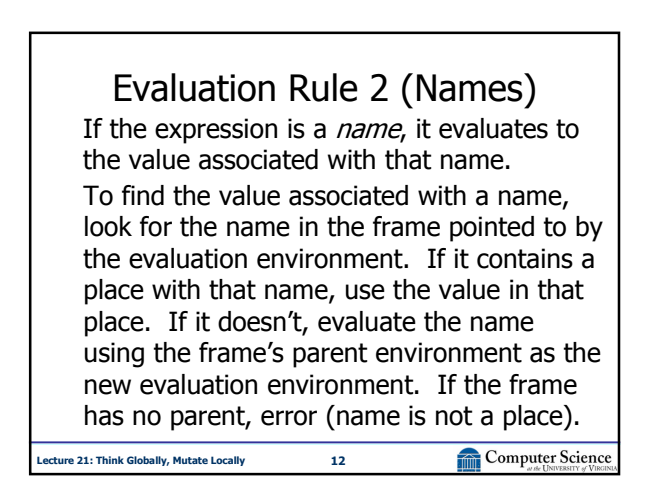

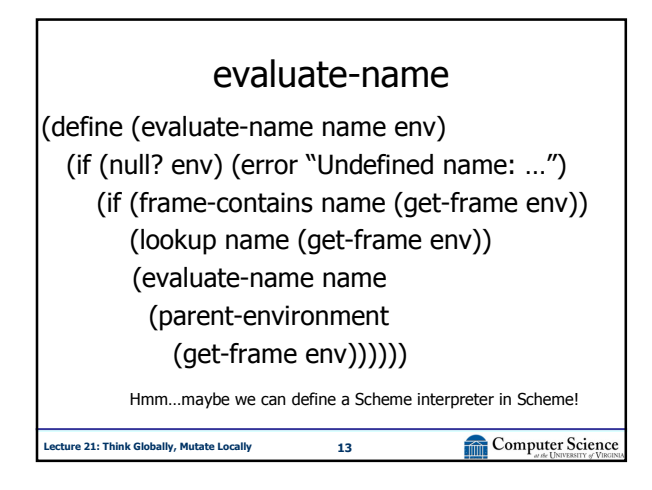

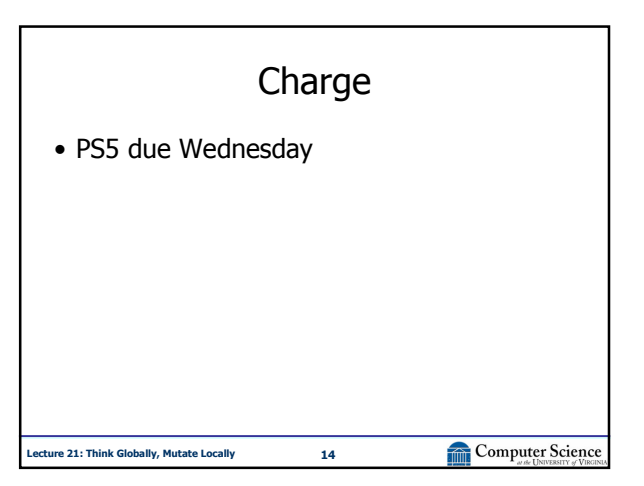